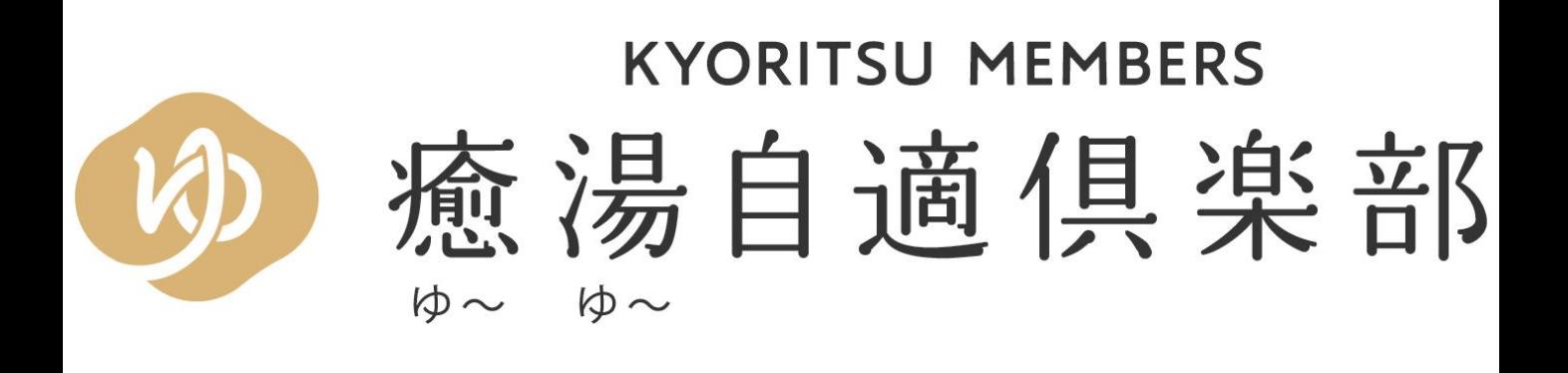

# ~ご利用ガイド~

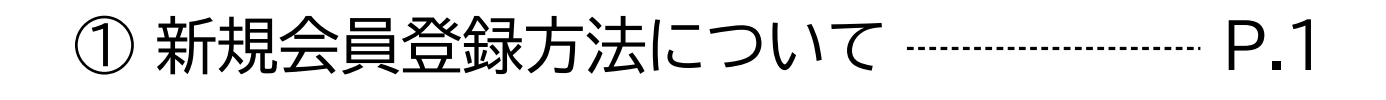

② 会員情報の変更方法について P.4

3 宿泊予約方法について …………………………… P.6

4 お電話での宿泊予約方法について ……… P.9

## **癒湯自適倶楽部 新規会員登録について**

《準備》 **■お手元にご案内チラシをご用意ください。 ※チラシに記載の「団体コード」が必要となります。**

> **■メール受信拒否設定をされている方は「hotespa.net」からの メール受信を許可してください。**

> **既にWEB会員登録がお済みの方で、「団体コード」をご入力されて いない方は「会員情報変更方法について」(P4)をご覧ください。**

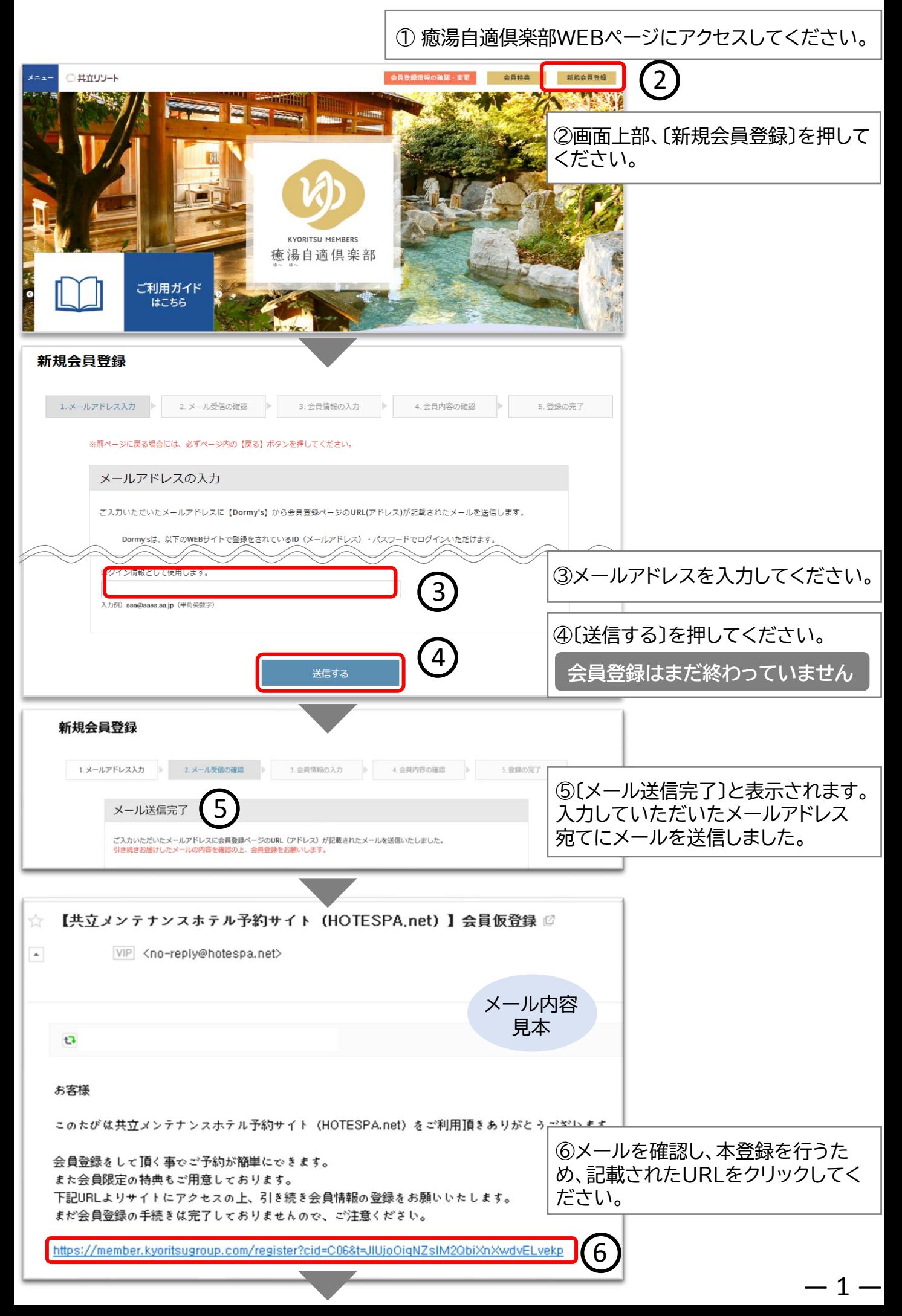

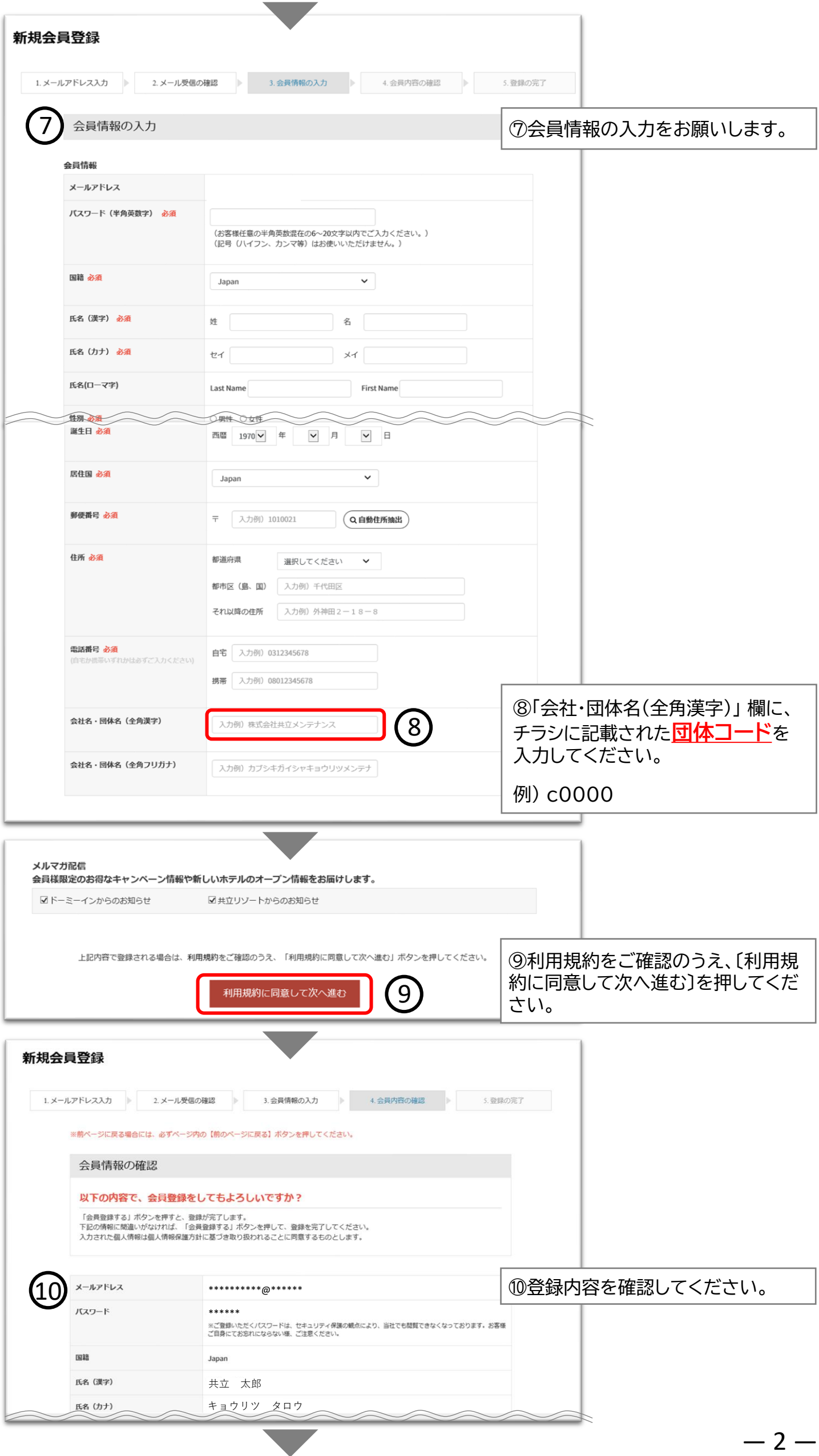

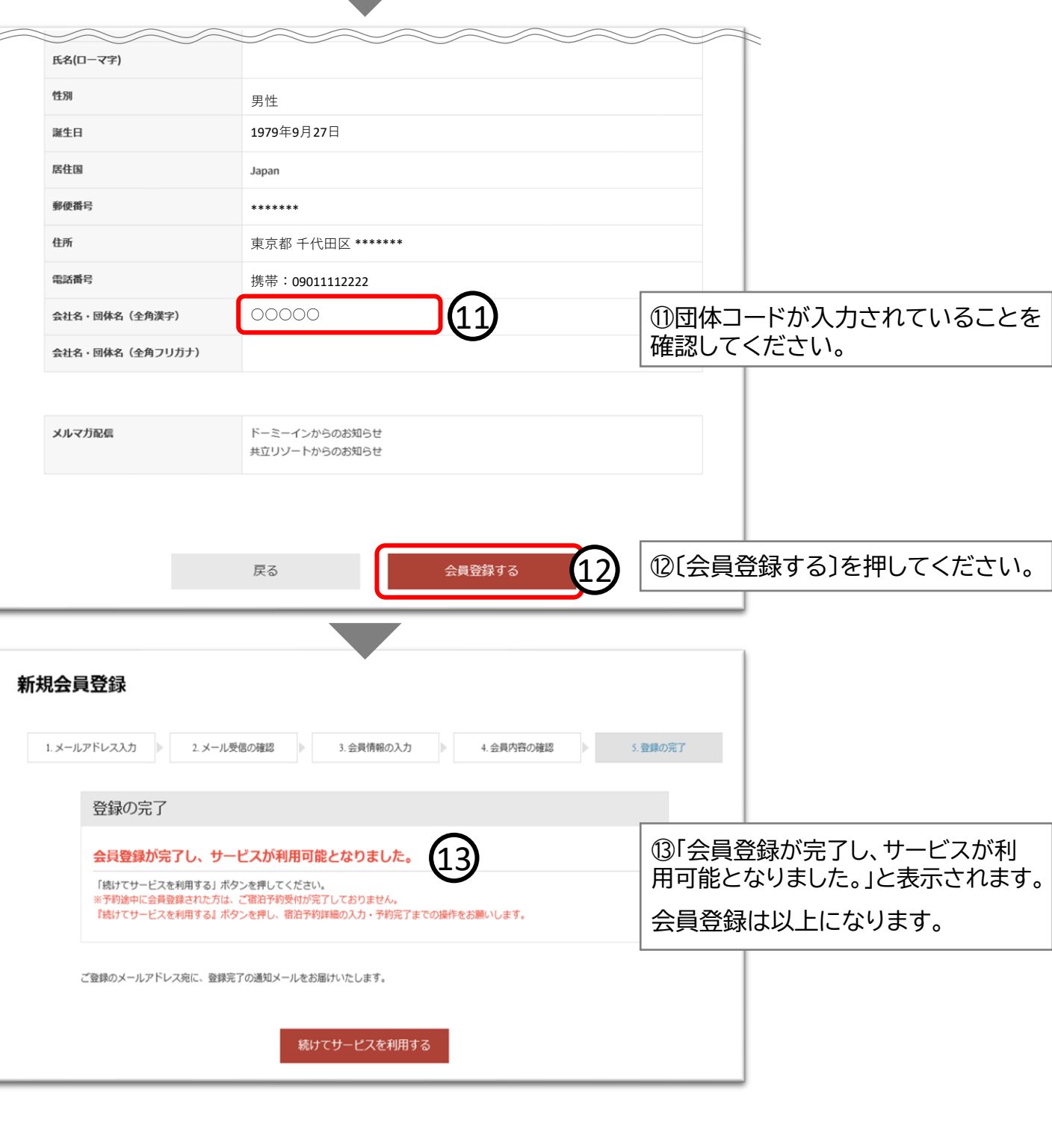

Þ

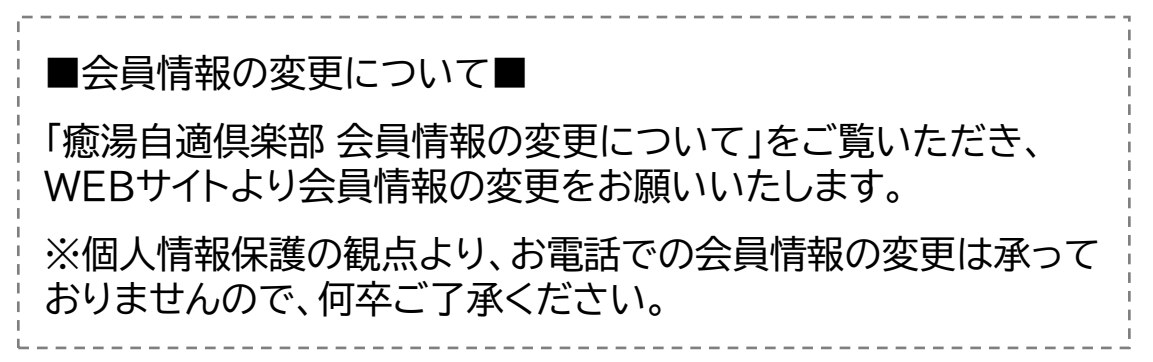

## **癒湯自適倶楽部 会員情報の変更について**

#### ※既にWEBより会員登録がお済みの方で、基本情報に「団体コード」を ご入力されていない方はこちらのご案内をご覧ください。

### 《準備》 **■お手元にご案内チラシをご用意ください。 ※チラシに記載の「団体コード」が必要となります。**

①癒湯自適倶楽部WEBページにアクセスしてください。

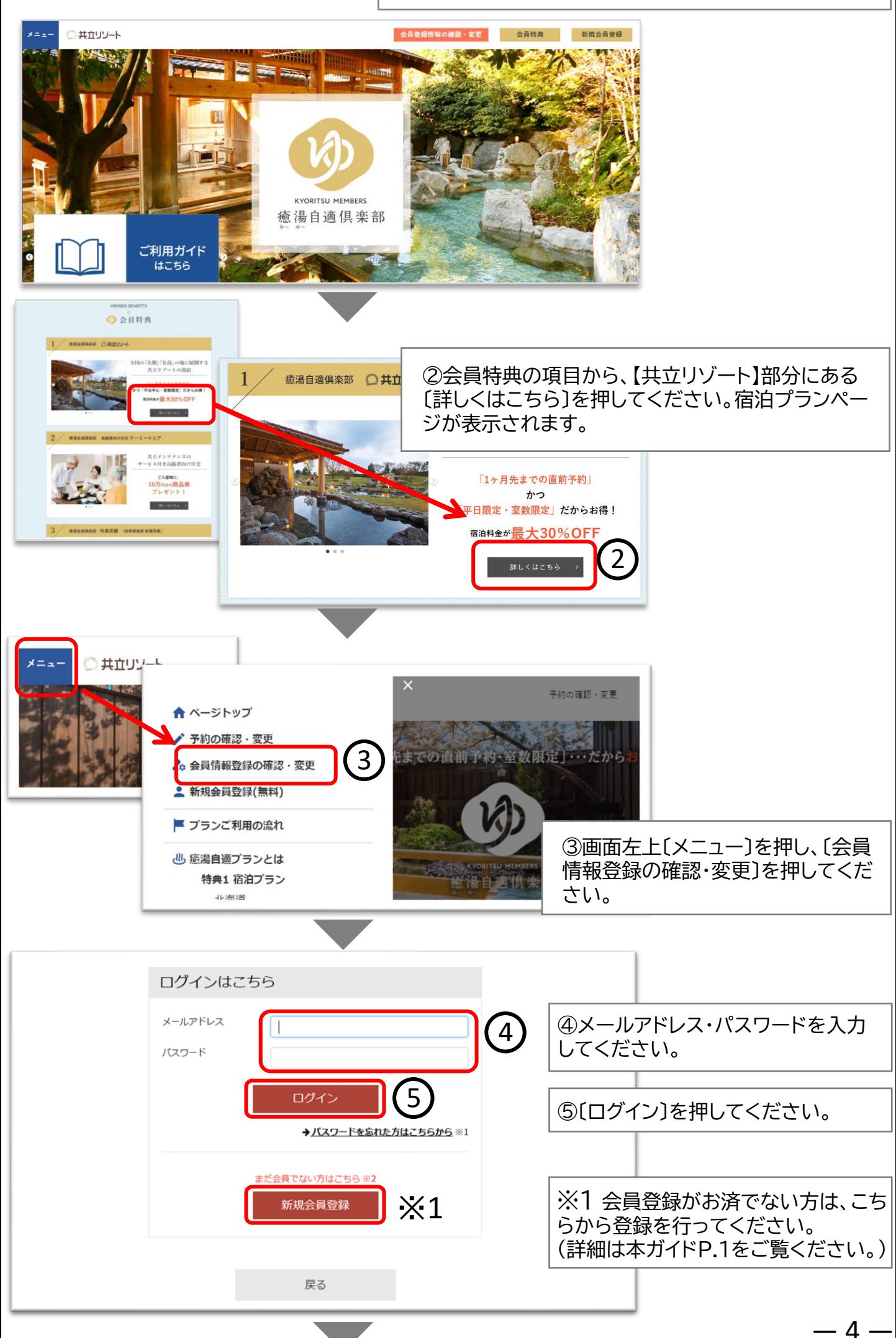

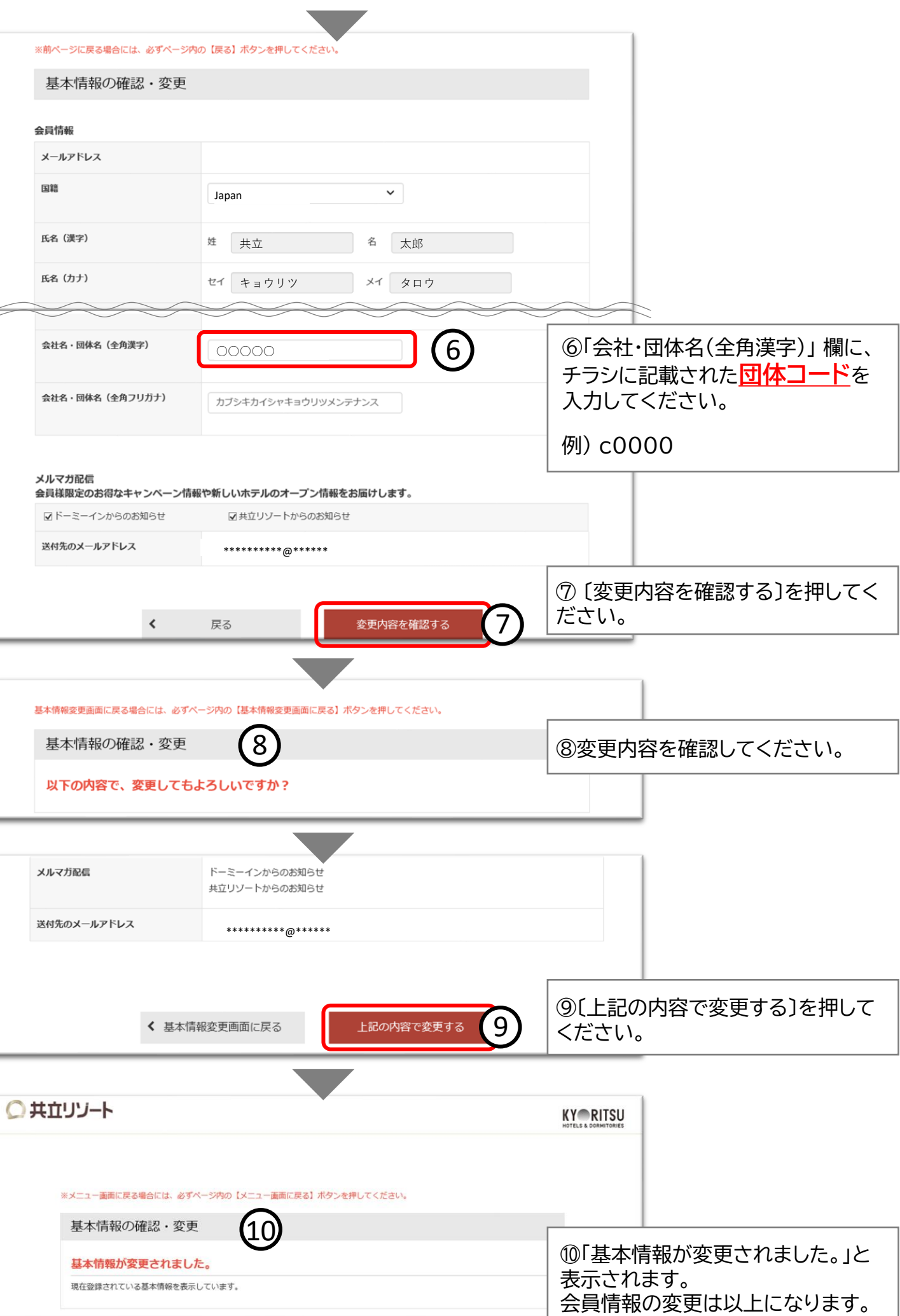

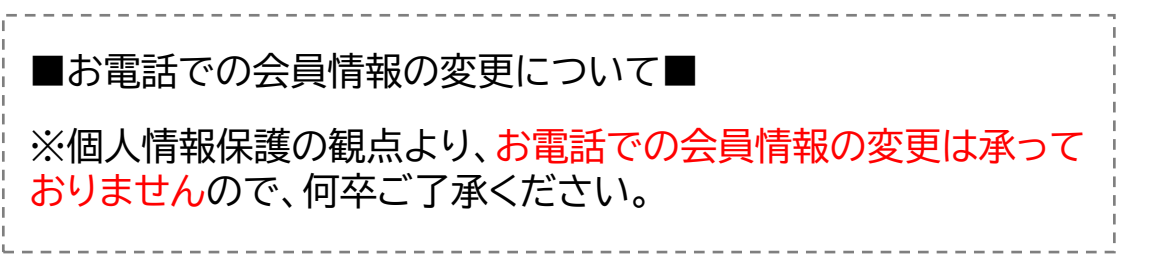

— 5 —

#### 《準備》 **■お手元にご案内チラシをご用意ください。 ※チラシに記載の「団体コード」が必要となります。**

① 癒湯自適倶楽部WEBページにアクセスしてください。

— 6 —

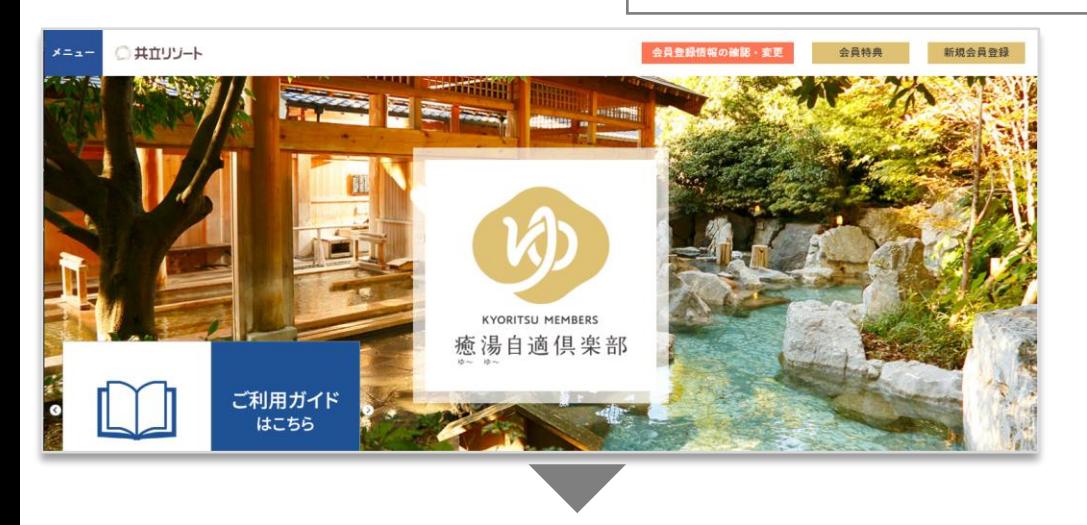

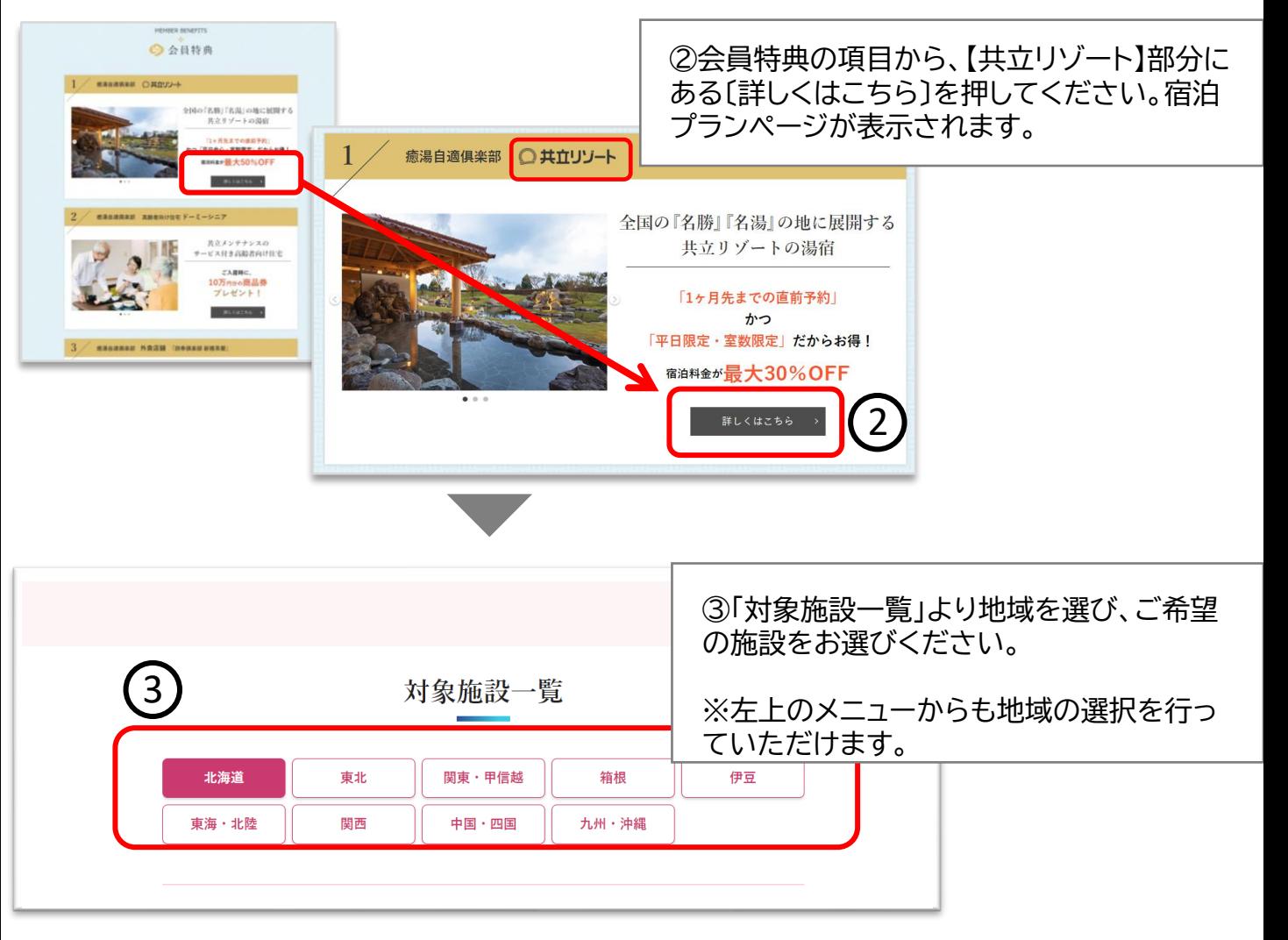

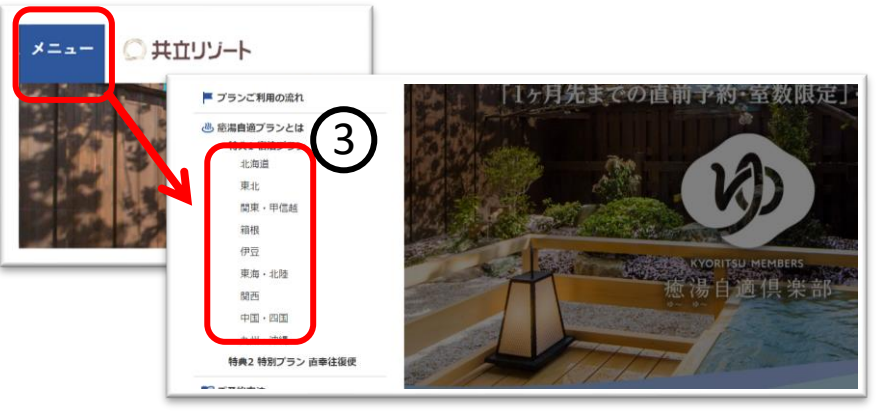

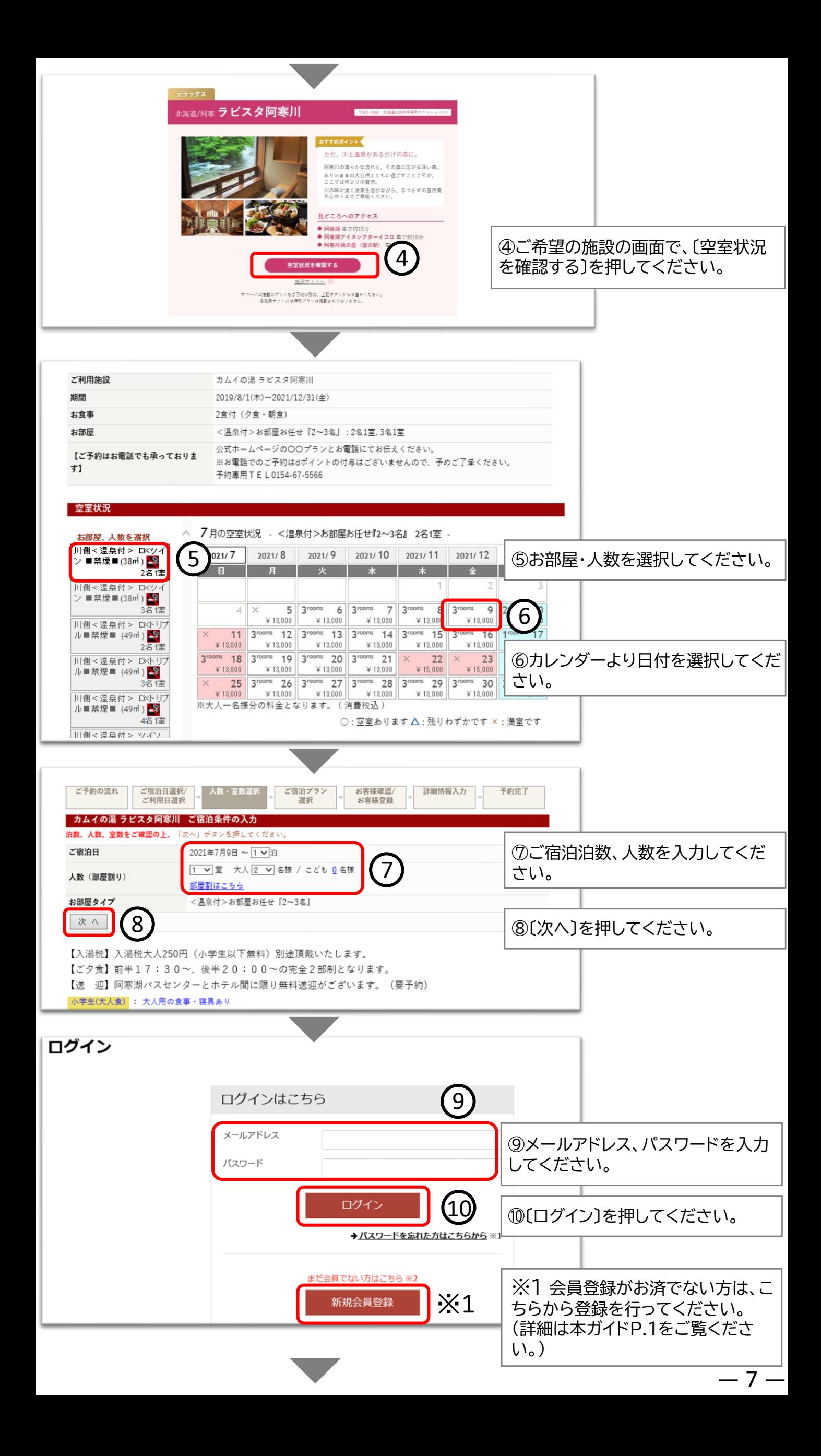

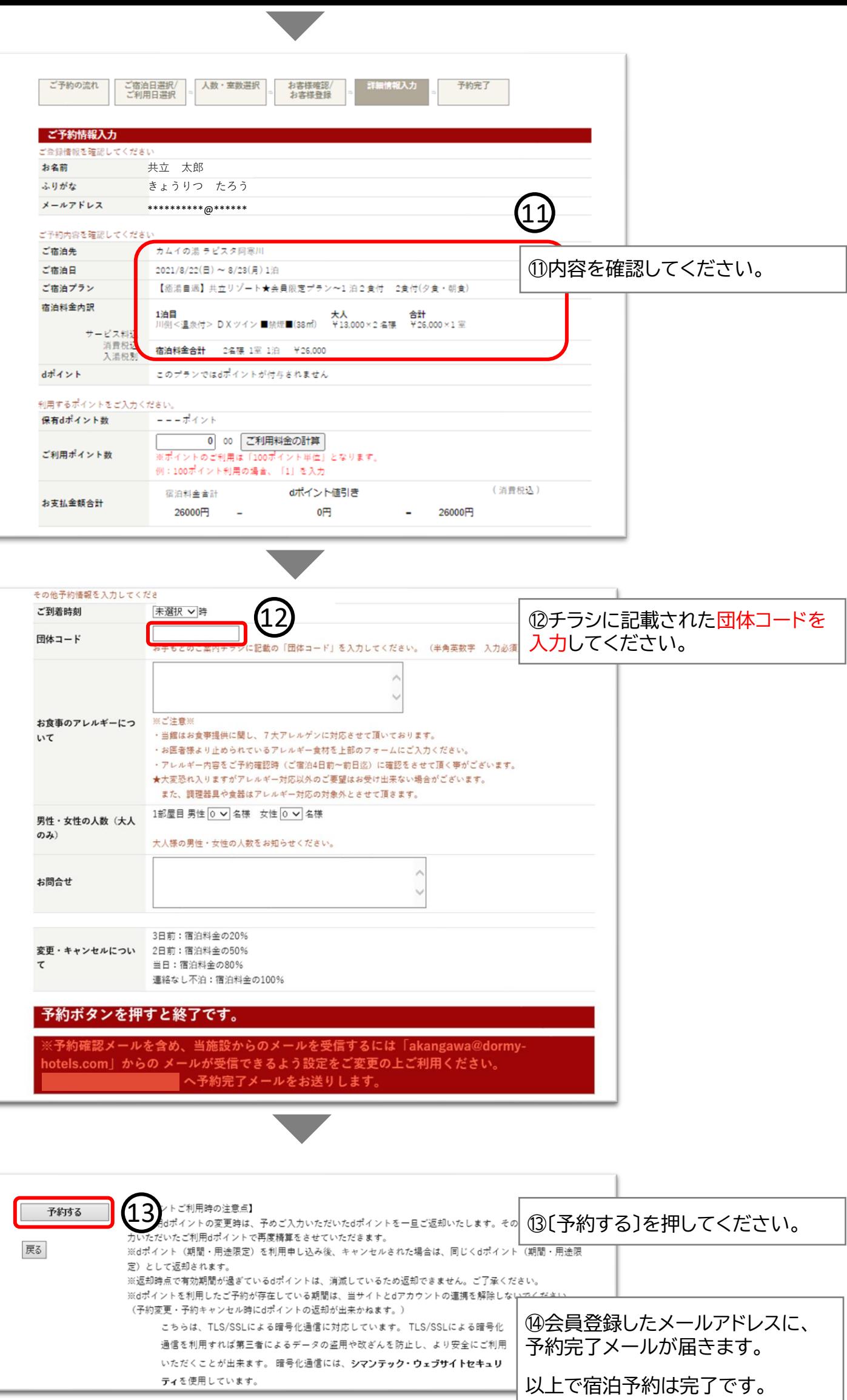

 $-8 -$ 

## **癒湯自適倶楽部 お電話での会員登録及び宿泊予約の方法について**

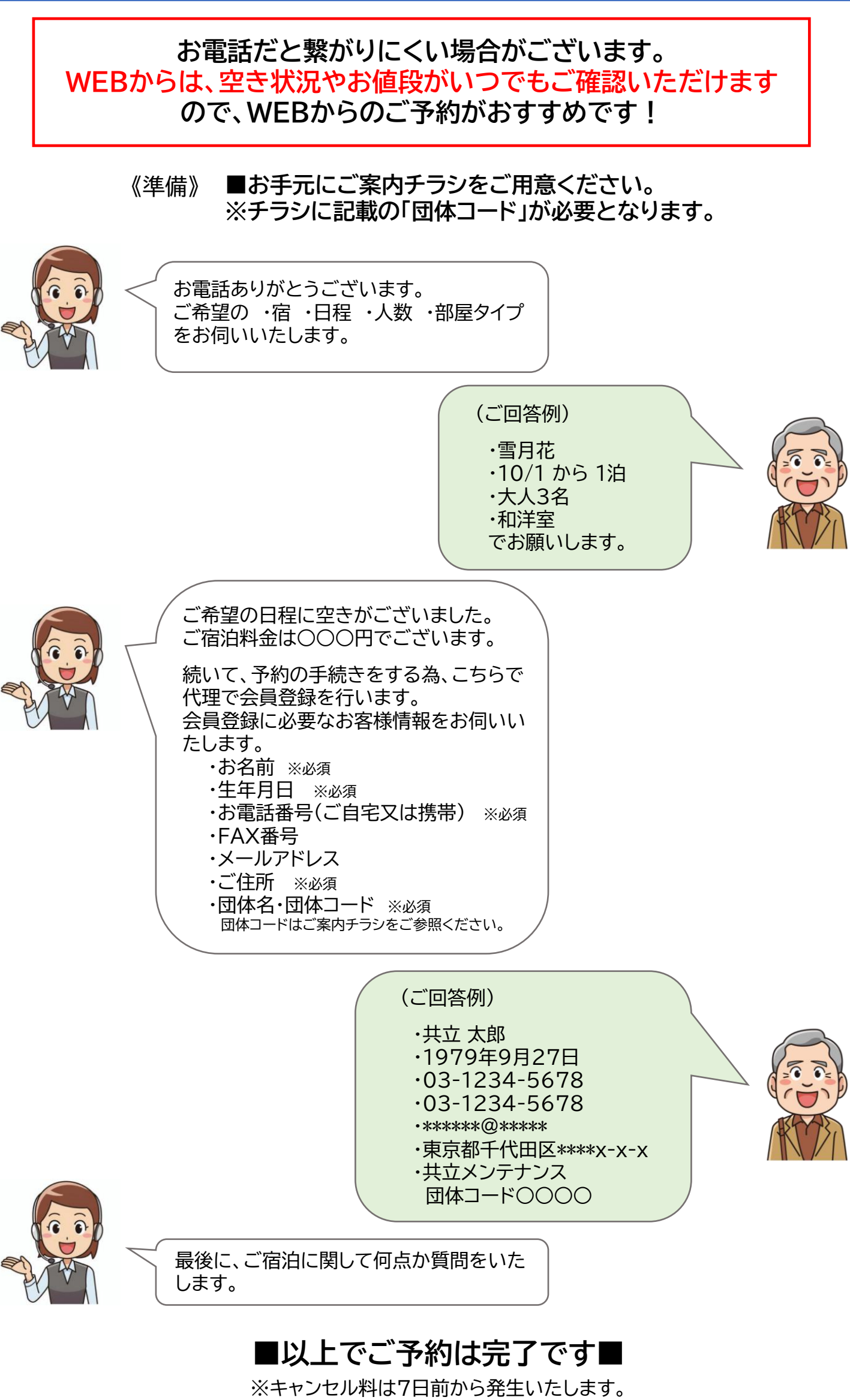

ご注意くださいませ。

— 9 —